## HDi Multi-touch Interactive device calibration for Windows 7 & above

The board has a plug-and-play capability and with a Windows operating system no additional driver is required for calibration. The standard function offered by Windows using "Tablet PC Settings" is sufficient to calibrate the board. Below are the instructions.

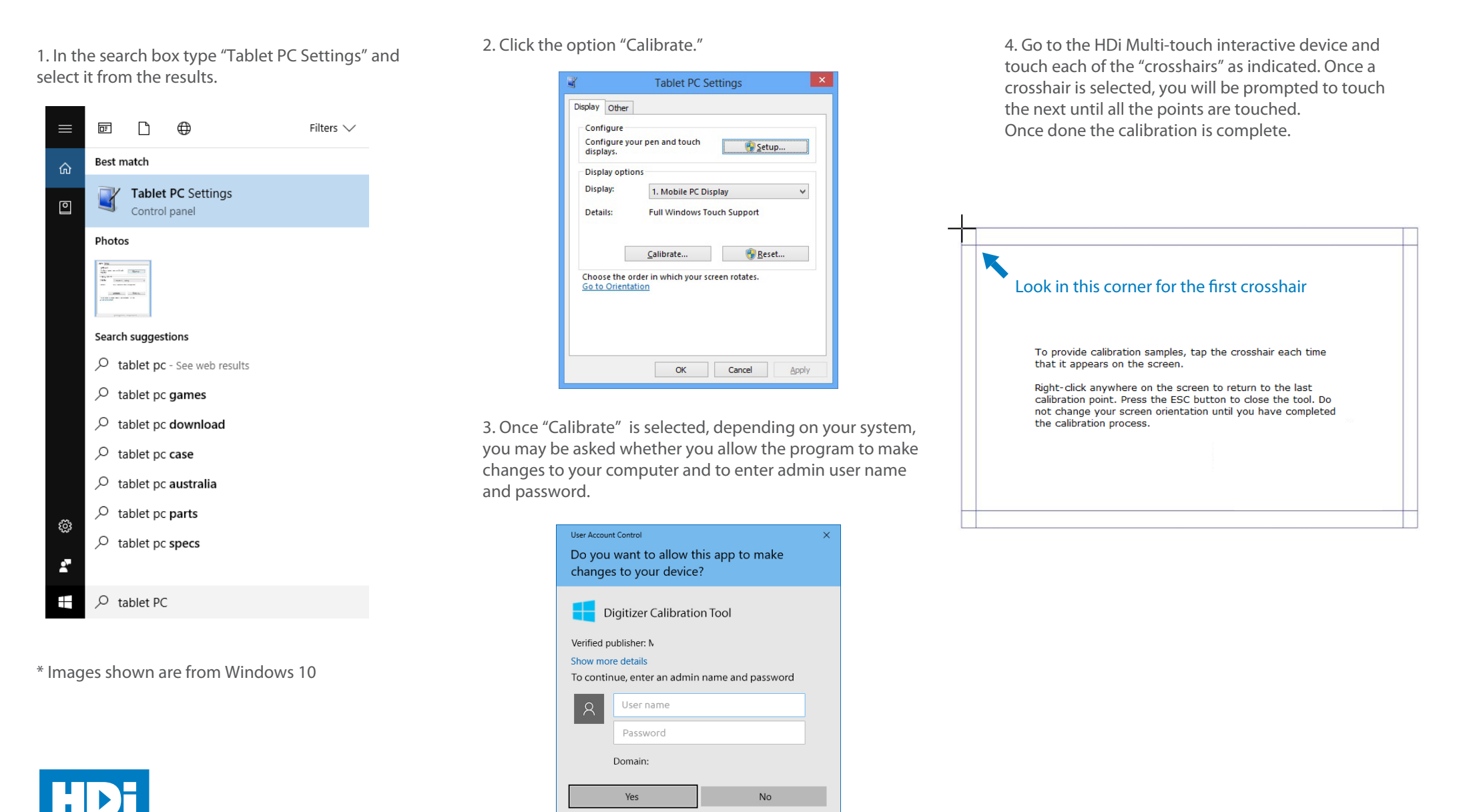